<sub>Докум</sub>аминистерство нахими высшего образования российской Федерации Информация о владельце:<br>фио. **Федеральное государственное б</mark>юджетное образовательное учреждение высшего образования** Должность: Проректор по учебной ОбИСКИЙ ГОСУДАРСТВЕННЫЙ УНИВЕРСИТЕТ СИСТЕМ УПРАВЛЕНИЯ И РАДИОЭЛЕКТРОНИКИ» (ТУСУР) ФИО: Сенченко Павел Васильевич Дата подписания: 10.11.2023 13:28:43 Уникальный программный ключ: 27e516f4c088deb62ba68945f4406e13fd454355

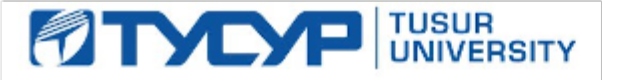

УТВЕРЖДАЮ

Проректор по УР Документ подписан электронной подписью Сертификат: a1119608-cdff-4455-b54e-5235117c185c<br>Владелец: Сенченко Павел Васильевич Действителен: с 17.09.2019 по 16.09.2024

# РАБОЧАЯ ПРОГРАММА ДИСЦИПЛИНЫ

# **МИКРОСХЕМОТЕХНИКА**

Уровень образования: **высшее образование - бакалавриат** Направление подготовки / специальность: **11.03.04 Электроника и наноэлектроника** Направленность (профиль) / специализация: **Программирование микропроцессорной техники** Форма обучения: **очная** Факультет: **Факультет электронной техники (ФЭТ)** Кафедра: **Кафедра промышленной электроники (ПрЭ)** Курс: **2, 3** Семестр: **4, 5** Учебный план набора 2023 года

#### Объем дисциплины и виды учебной деятельности

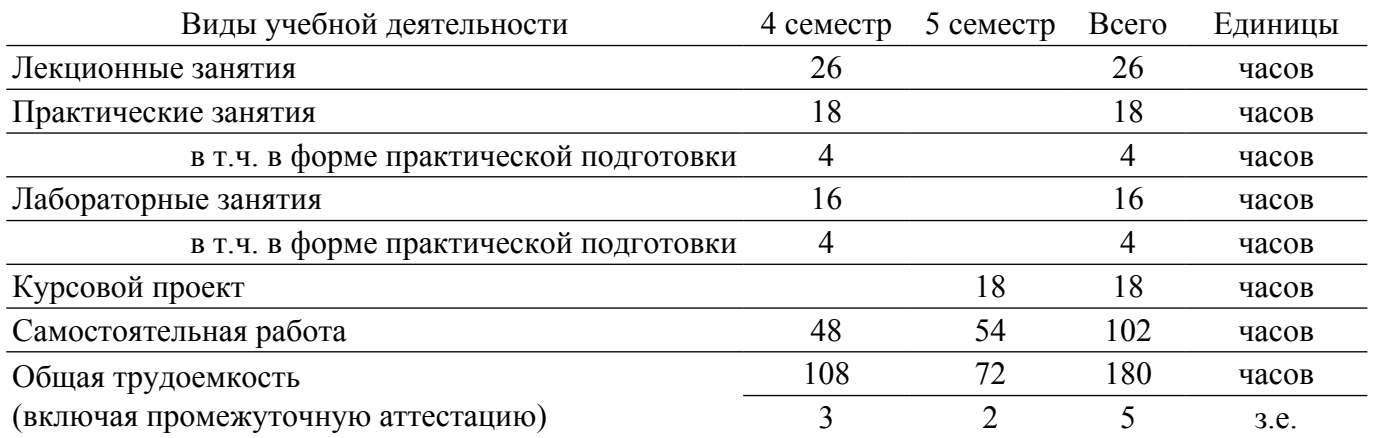

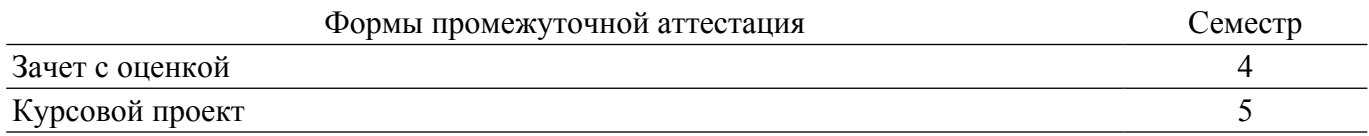

### **1. Общие положения**

### **1.1. Цели дисциплины**

1. Ознакомление с основными направлениями развития современной микроэлектроники.

2. Приобретение знаний по принципам разработки и исследования микроэлектронной аппаратуры различного функционального назначения, включая устройства и системы промышленной электроники.

#### **1.2. Задачи дисциплины**

1. Формирование знаний о предмете, принципах, современных и перспективных направлениях развития микросхемотехники интегральных схем.

2. Формирование знаний о назначении, характеристиках и параметрах цифровых и аналоговых интегральных микросхем.

3. Формирование навыков синтеза, анализа и моделирования микроэлектронной аппаратуры с использованием средств автоматизированного проектирования, а также расчета электрических параметров и характеристик базовых логических элементов и их экспериментального исследования.

# **2. Место дисциплины в структуре ОПОП**

Блок дисциплин: Б1. Дисциплины (модули).

Часть блока дисциплин: Часть, формируемая участниками образовательных отношений.

Модуль дисциплин: Модуль направленности (профиля) (major).

Индекс дисциплины: Б1.В.02.01.02.

Реализуется с применением электронного обучения, дистанционных образовательных технологий.

### **3. Перечень планируемых результатов обучения по дисциплине, соотнесенных с индикаторами достижения компетенций**

Процесс изучения дисциплины направлен на формирование следующих компетенций в соответствии с ФГОС ВО и основной образовательной программой (таблица 3.1):

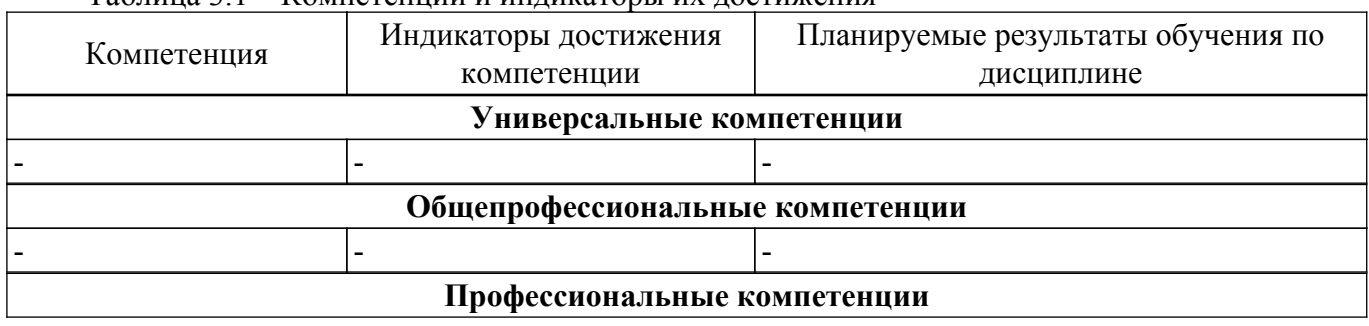

Таблица 3.1 – Компетенции и индикаторы их достижения

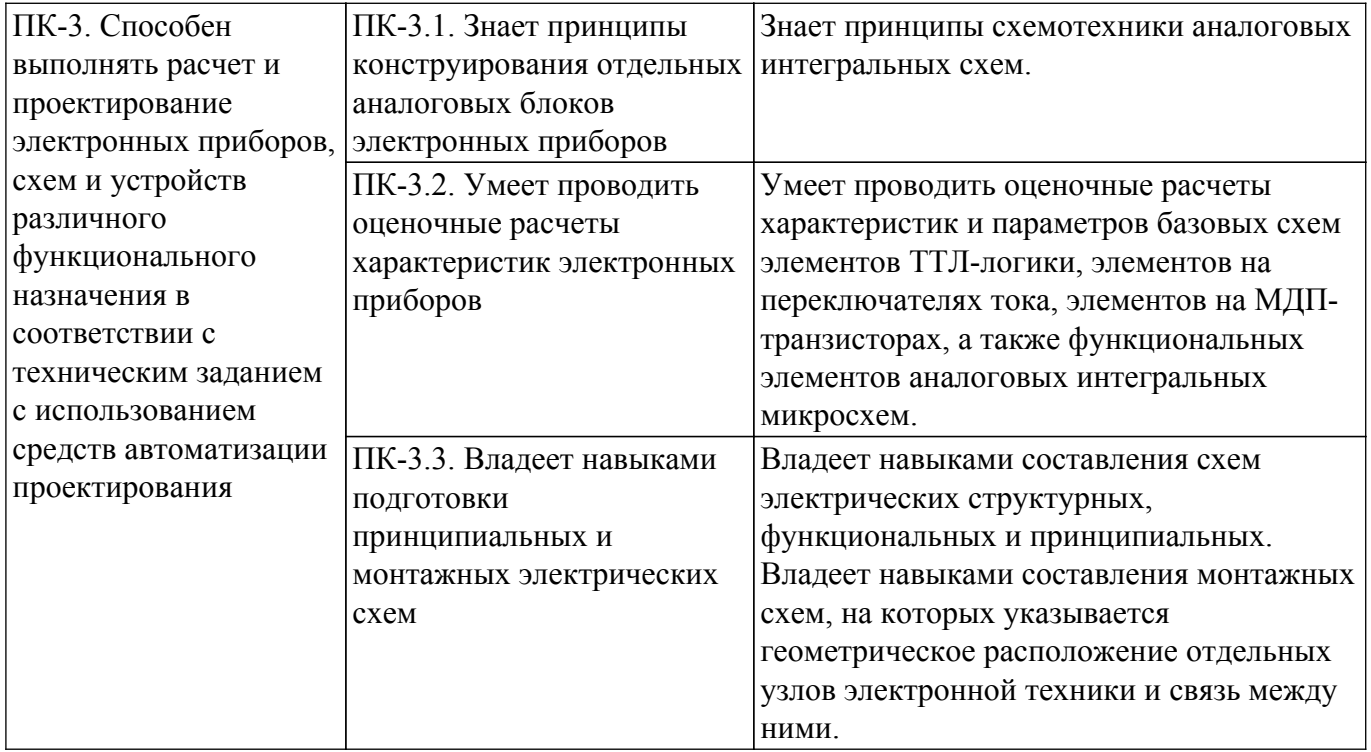

### **4. Объем дисциплины в зачетных единицах с указанием количества академических часов, выделенных на контактную работу обучающихся с преподавателем и на самостоятельную работу обучающихся**

Общая трудоемкость дисциплины составляет 5 зачетных единиц, 180 академических часов. Распределение трудоемкости дисциплины по видам учебной деятельности представлено в таблице 4.1.

Таблица 4.1 – Трудоемкость дисциплины по видам учебной деятельности

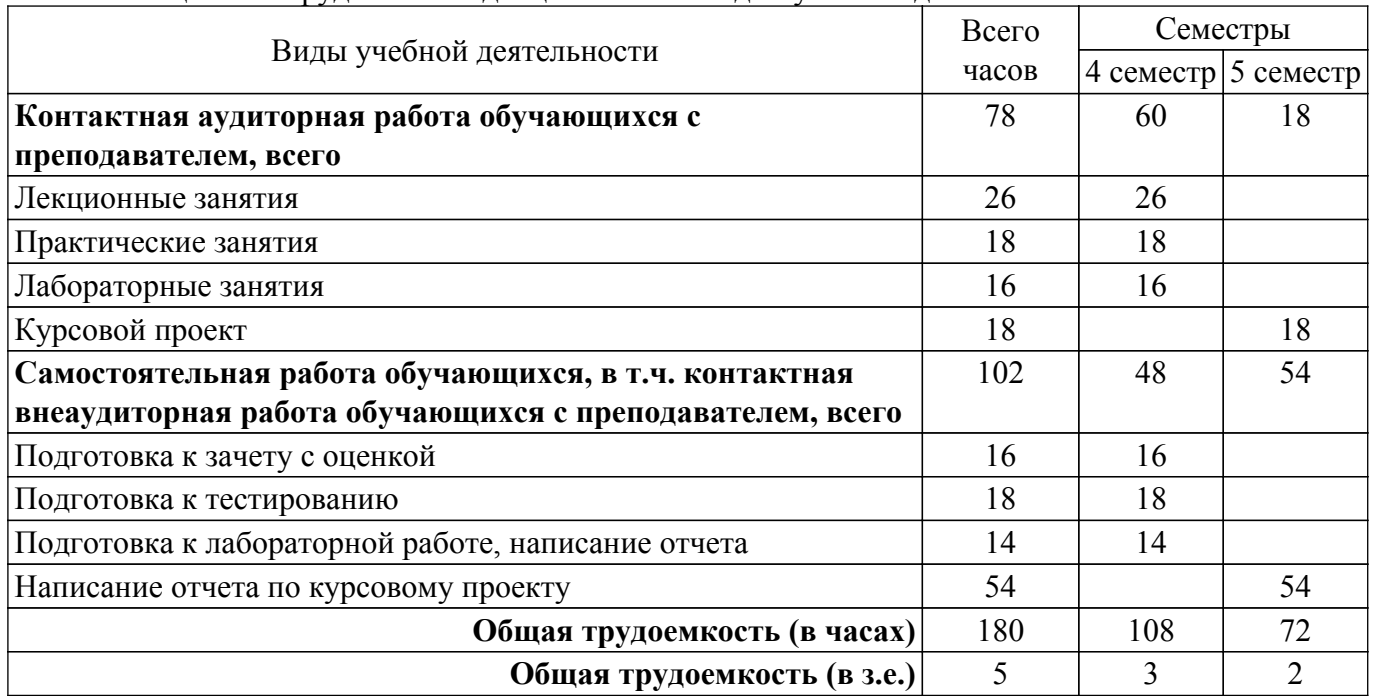

#### **5. Структура и содержание дисциплины**

### **5.1. Разделы (темы) дисциплины и виды учебной деятельности**

Структура дисциплины по разделам (темам) и видам учебной деятельности приведена в таблице 5.1.

Таблица 5.1 – Разделы (темы) дисциплины и виды учебной деятельности

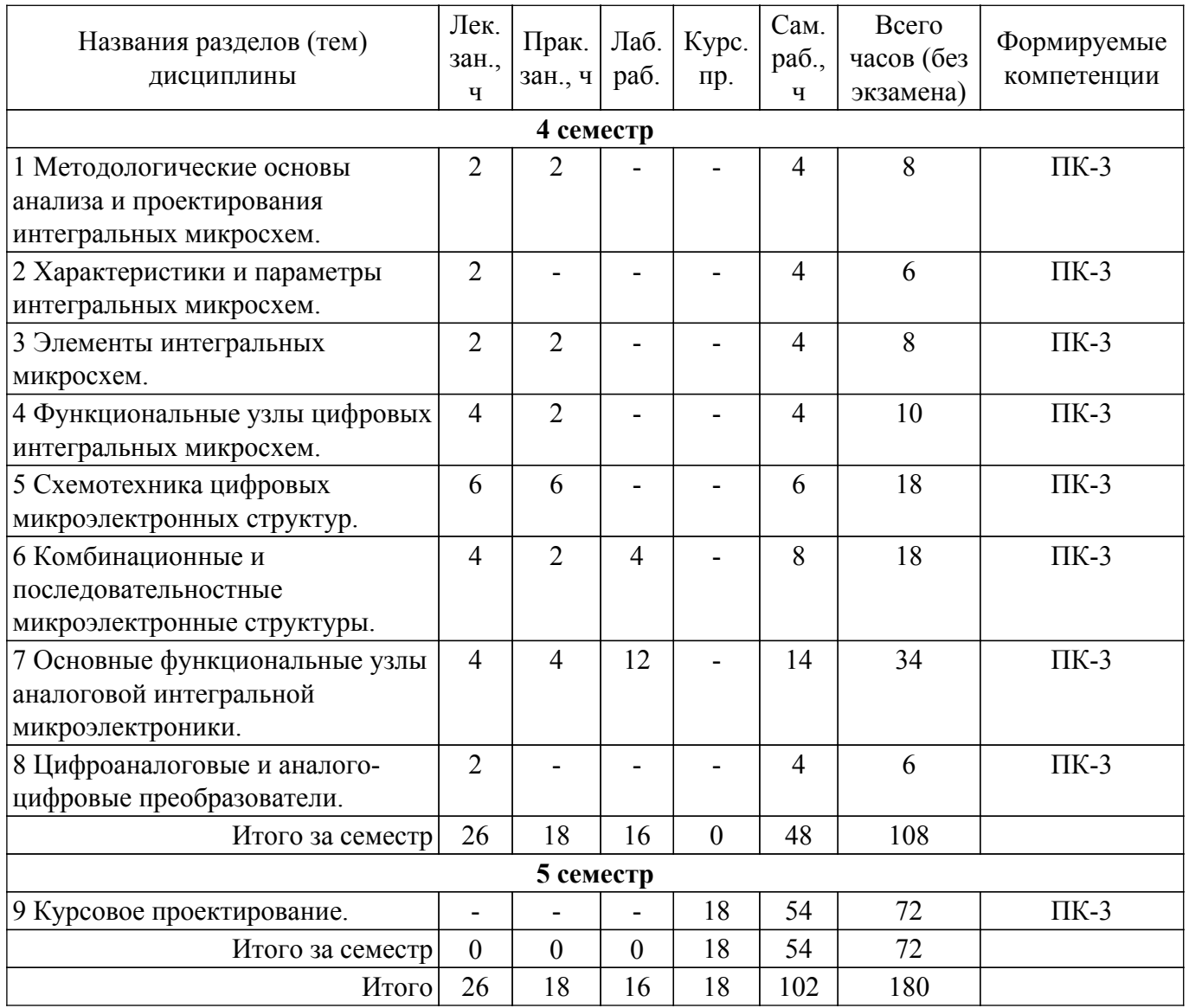

# **5.2. Содержание разделов (тем) дисциплины**

Содержание разделов (тем) дисциплины (в т.ч. по лекциям) приведено в таблице 5.2. Таблица 5.2 – Содержание разделов (тем) дисциплины (в т.ч. по лекциям)

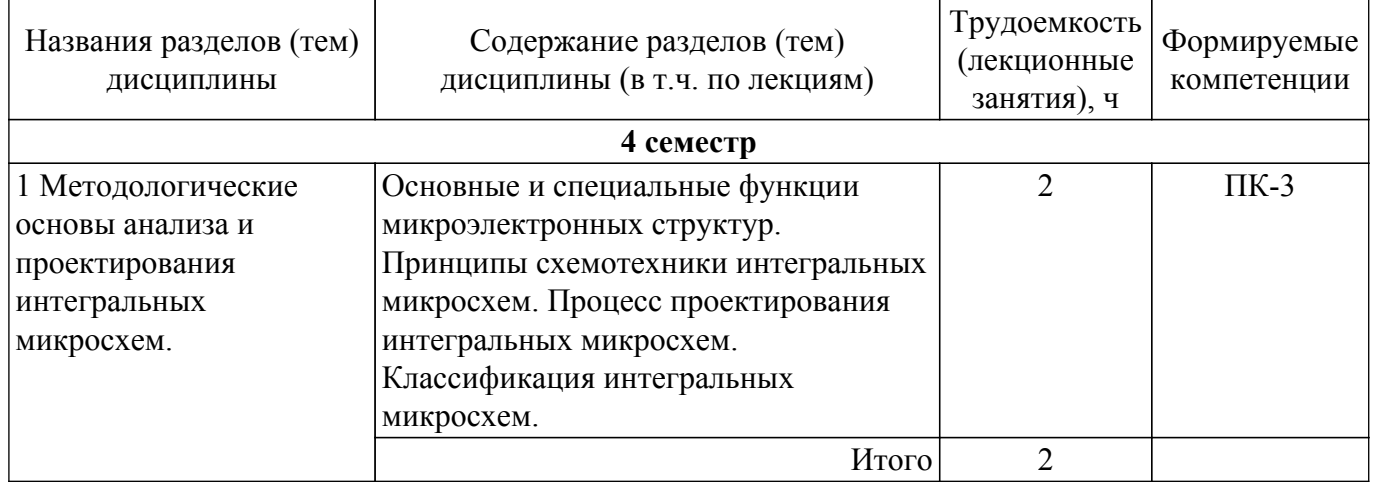

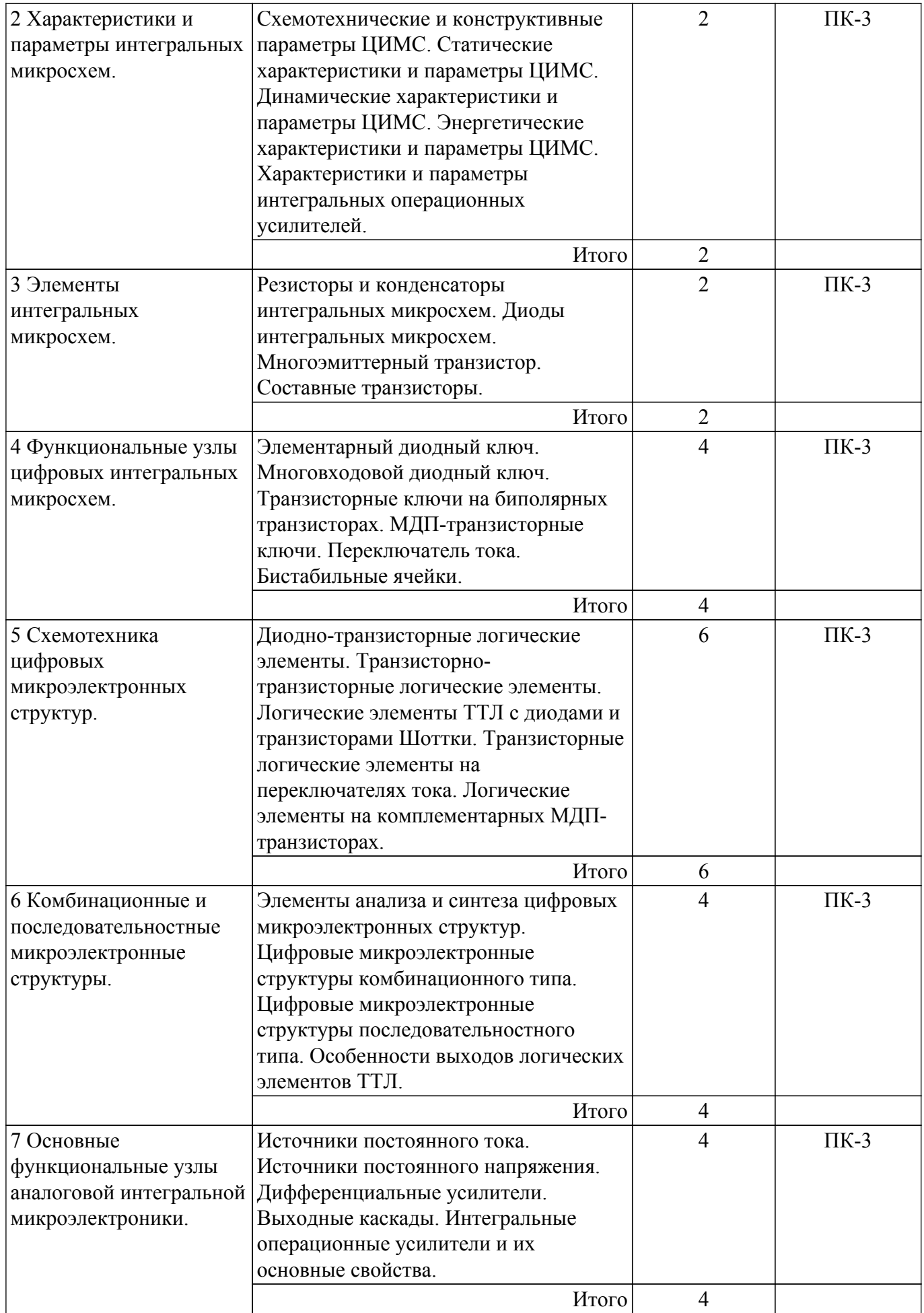

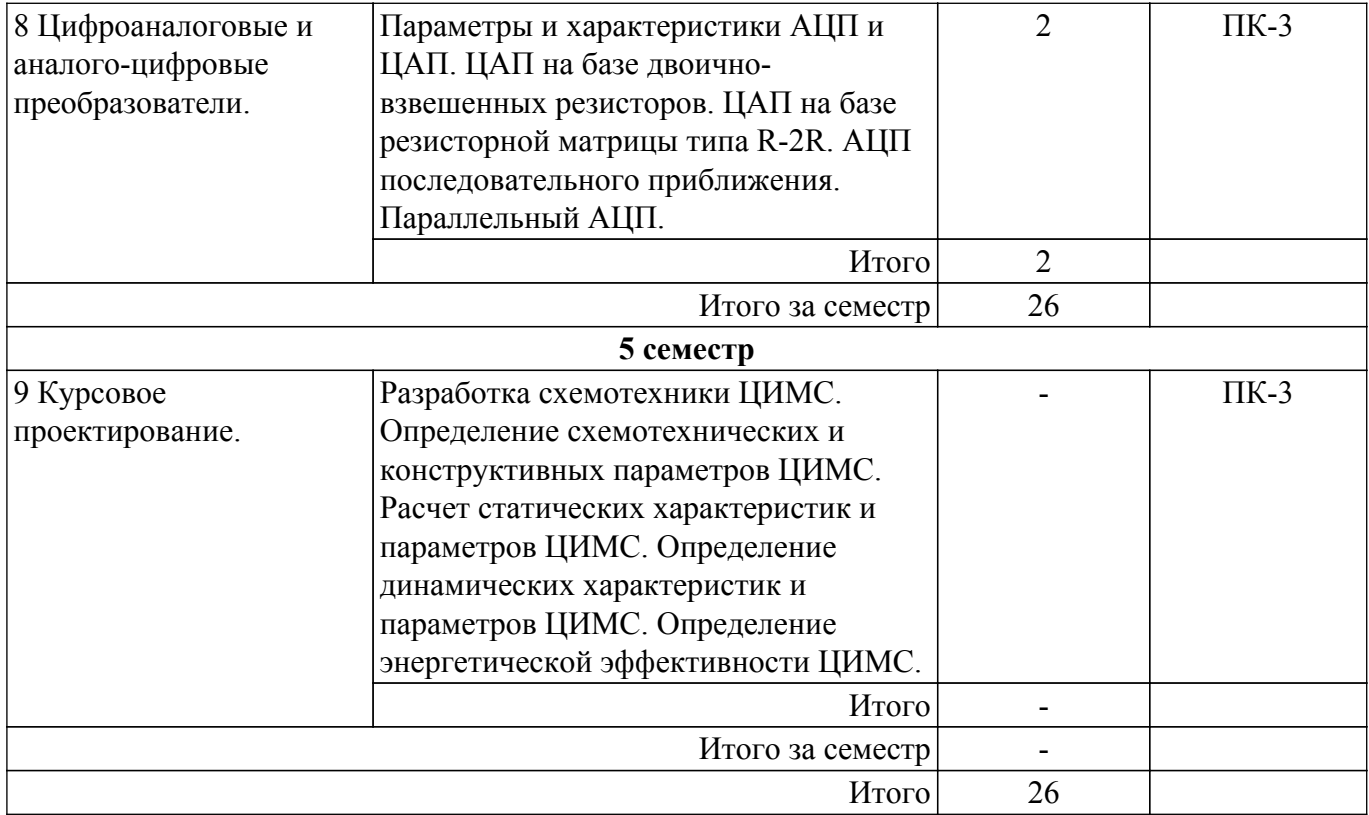

# **5.3. Практические занятия (семинары)**

Наименование практических занятий (семинаров) приведено в таблице 5.3. Таблица 5.3. – Наименование практических занятий (семинаров)

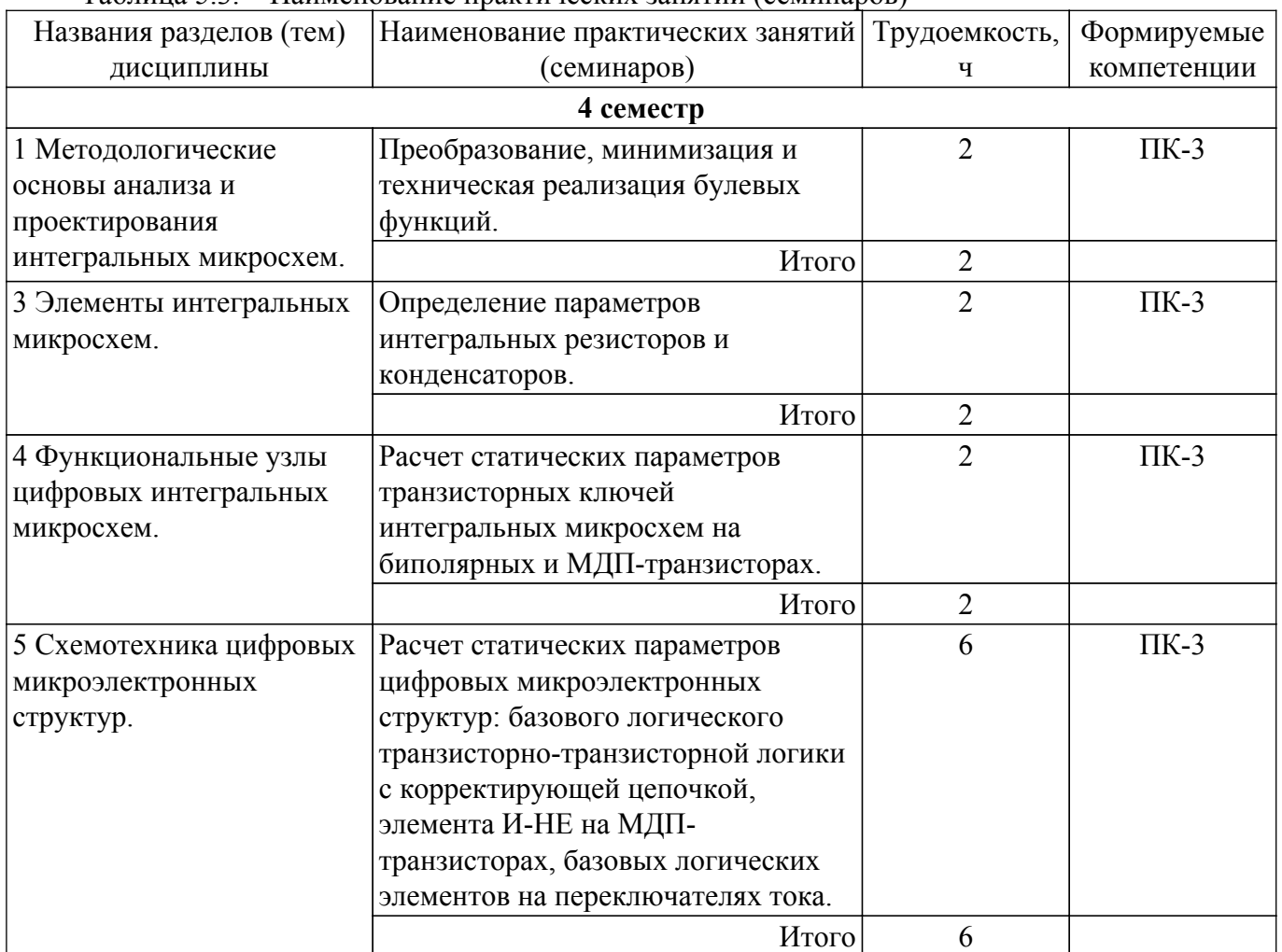

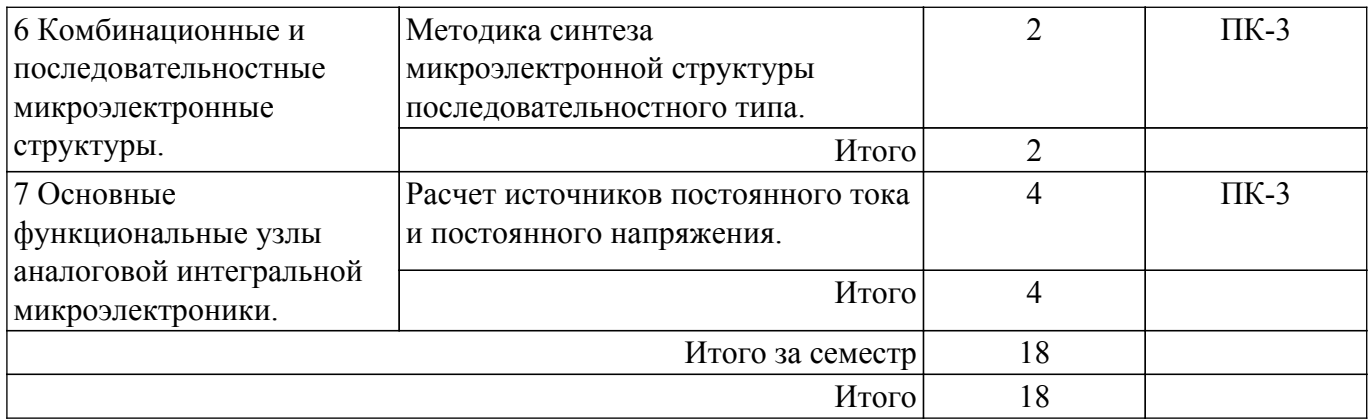

# **5.4. Лабораторные занятия**

Наименование лабораторных работ приведено в таблице 5.4. Таблица 5.4 – Наименование лабораторных работ

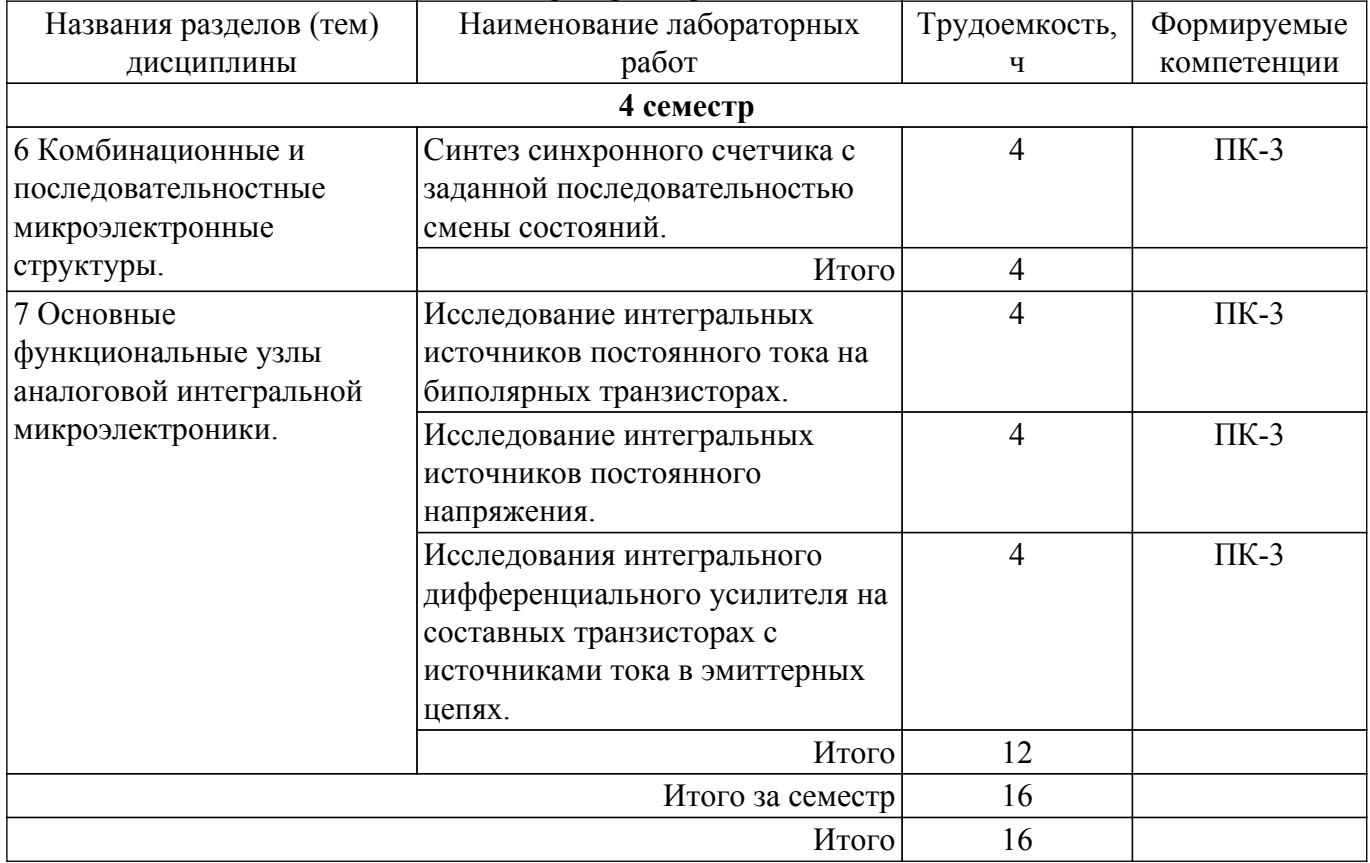

# **5.5. Курсовой проект**

Содержание, трудоемкость контактной аудиторной работы и формируемые компетенции в рамках выполнения курсового проекта представлены в таблице 5.5.

Таблица 5.5 – Содержание контактной аудиторной работы и ее трудоемкость

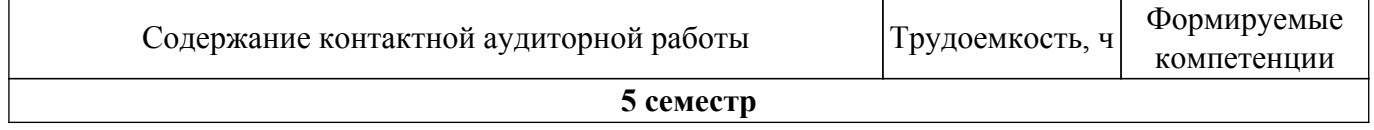

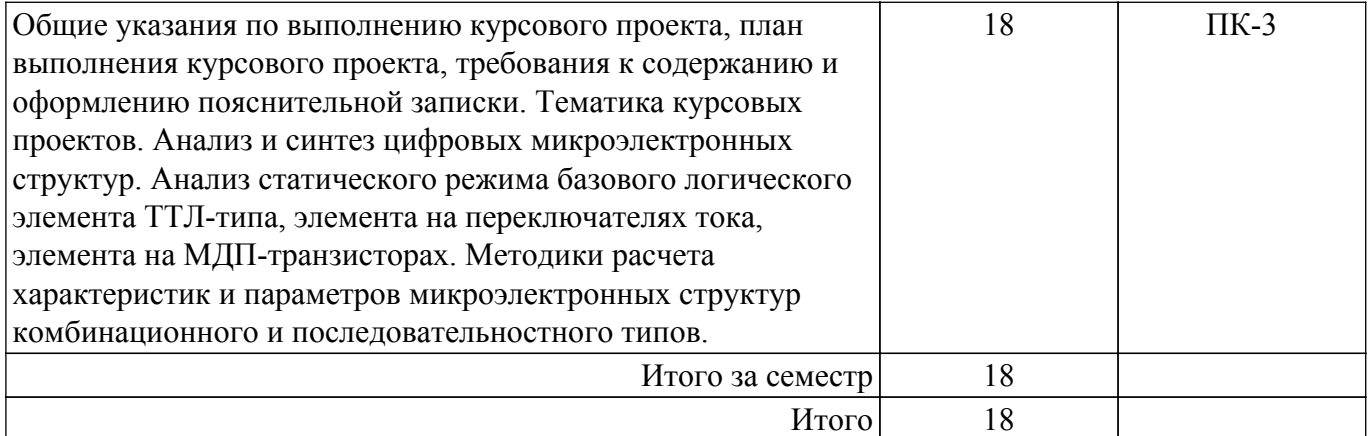

Примерная тематика курсовых проектов:

1. Генератор линейно-нарастающего напряжения со стабилизацией тока.

2. Ждущий генератор прямоугольных импульсов.

3. ЦАП на базе двоично-взвешенных резисторов.

4. ЦАП на базе резистивной матрицы R-2R.

5. RS-триггер с прямыми информационными входами и статическим управлением.

### **5.6. Самостоятельная работа**

Виды самостоятельной работы, трудоемкость и формируемые компетенции представлены в таблице 5.6.

Таблица 5.6. – Виды самостоятельной работы, трудоемкость и формируемые компетенции

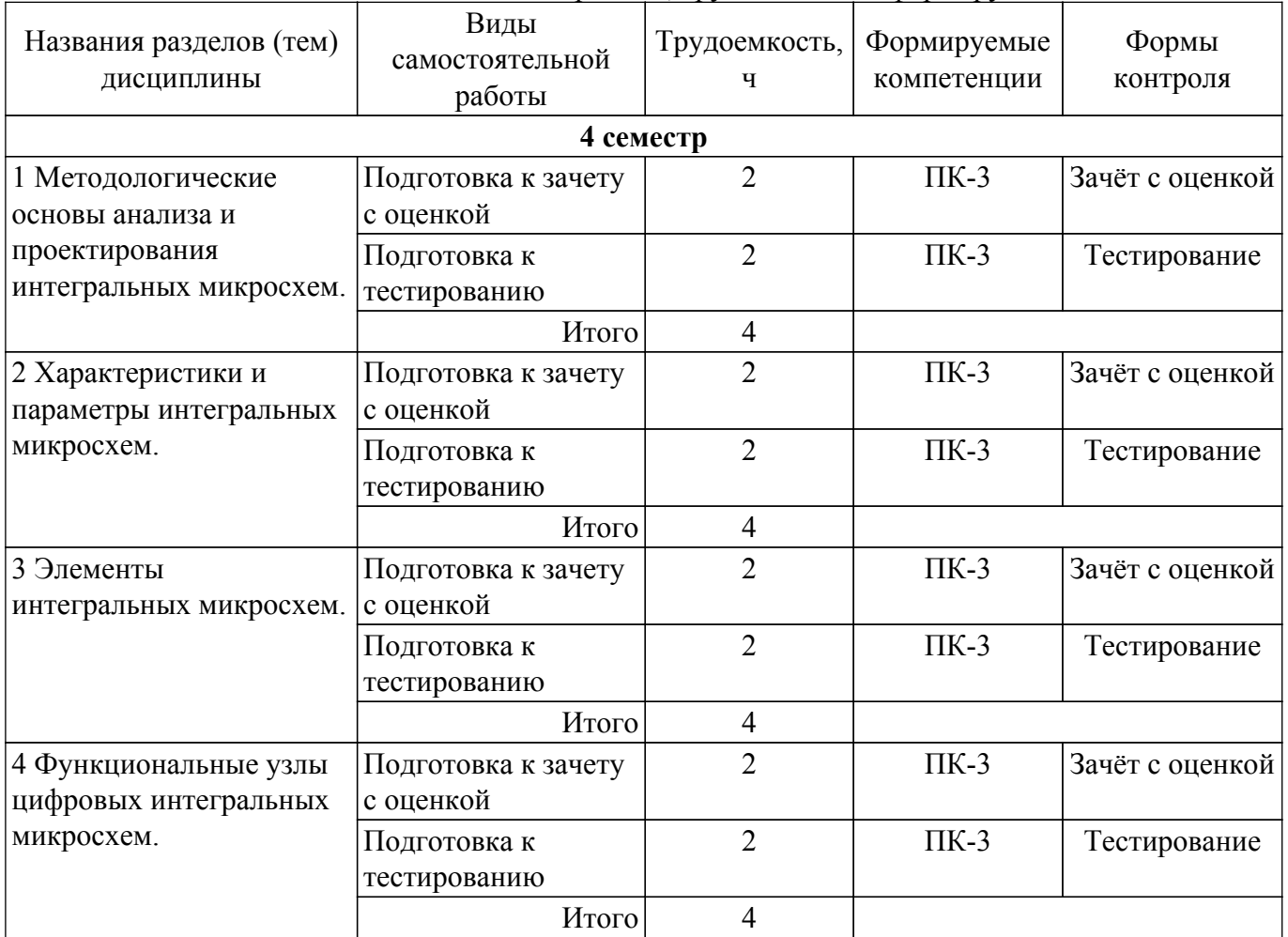

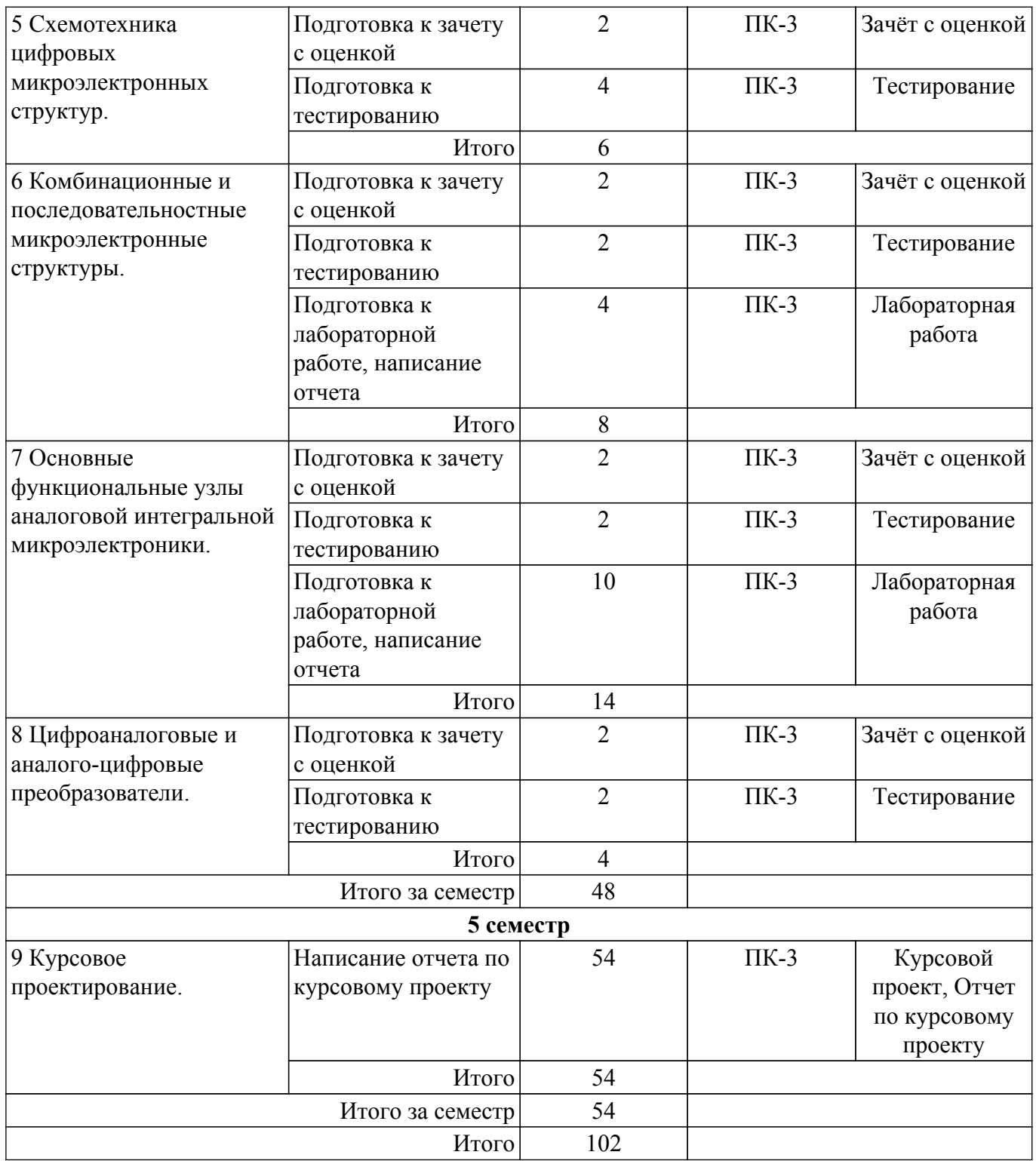

### **5.7. Соответствие компетенций, формируемых при изучении дисциплины, и видов учебной деятельности**

Соответствие компетенций, формируемых при изучении дисциплины, и видов учебной деятельности представлено в таблице 5.7.

Таблица 5.7 – Соответствие компетенций, формируемых при изучении дисциплины, и видов занятий

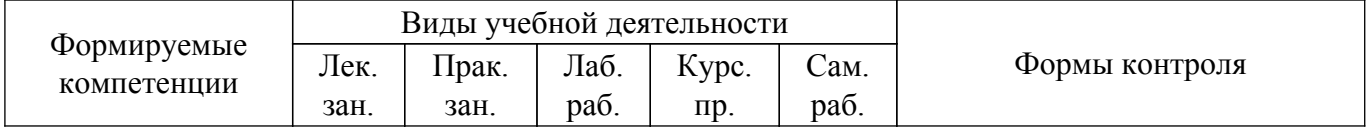

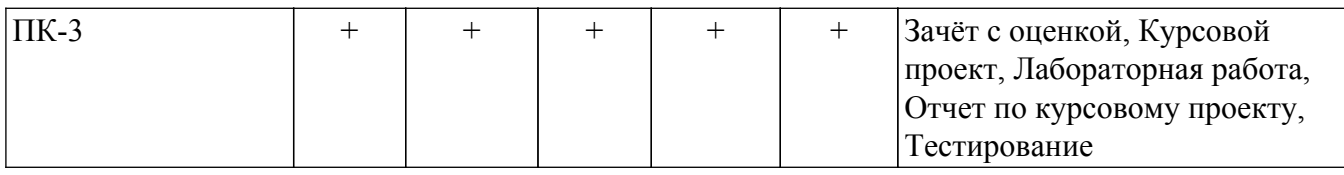

# **6. Рейтинговая система для оценки успеваемости обучающихся**

# **6.1. Балльные оценки для форм контроля**

Балльные оценки для форм контроля представлены в таблице 6.1. Таблица 6.1 – Балльные оценки

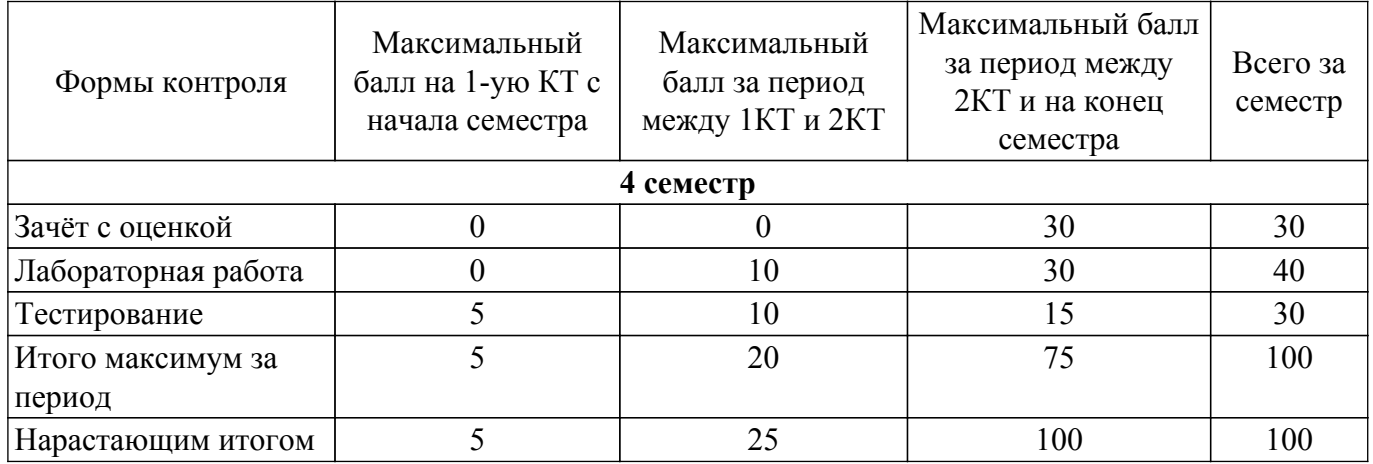

Балльные оценки для курсового проекта представлены в таблице 6.1.1. Таблица 6.1.1 – Балльные оценки для курсового проекта

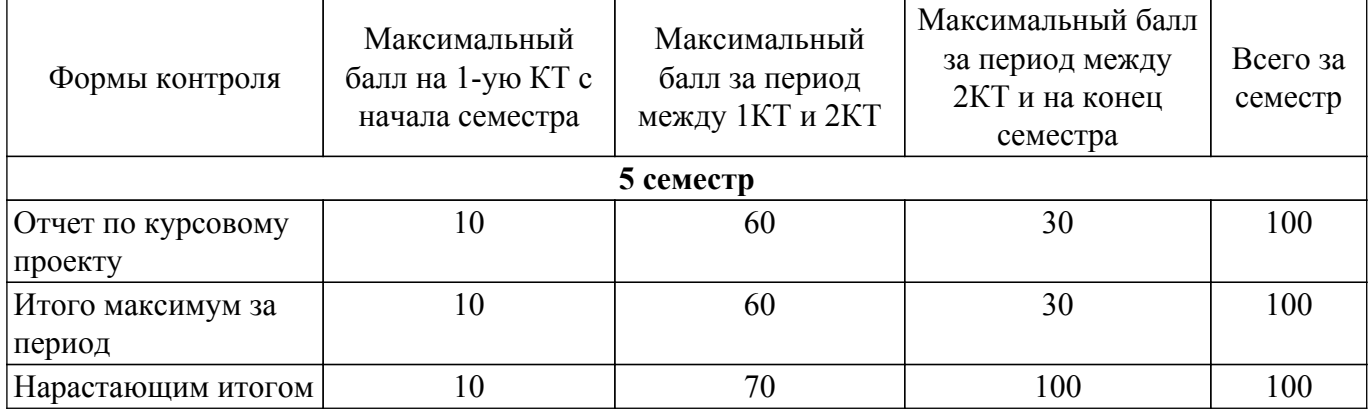

# **6.2. Пересчет баллов в оценки за текущий контроль**

Пересчет баллов в оценки за текущий контроль представлен в таблице 6.2. Таблица 6.2 – Пересчет баллов в оценки за текущий контроль

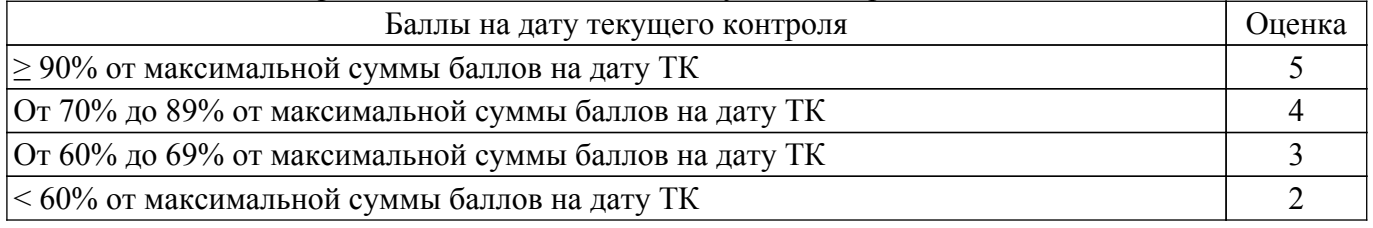

# **6.3. Пересчет суммы баллов в традиционную и международную оценку**

Пересчет суммы баллов в традиционную и международную оценку представлен в таблице 6.3.

Таблица 6.3 – Пересчет суммы баллов в традиционную и международную оценку

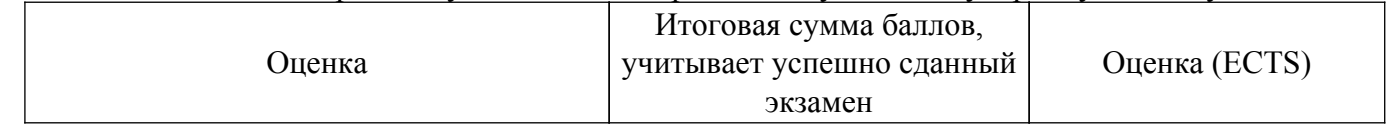

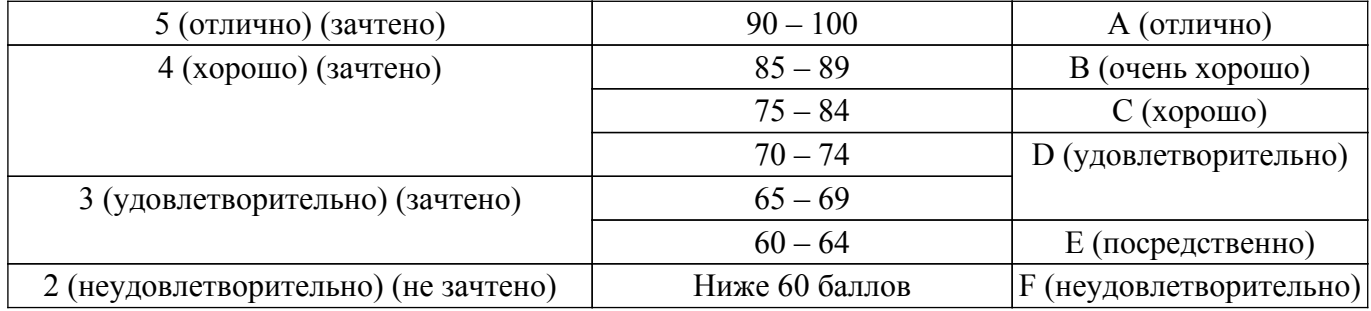

### **7. Учебно-методическое и информационное обеспечение дисциплины**

#### **7.1. Основная литература**

1. Легостаев Н.С. Микросхемотехника: учеб. пособие / Н.С. Легостаев. - Томск: Изд-во Томск. гос. ун-та систем упр. и радиоэлектроники, 2022. - 263 с. [Электронный ресурс]: — Режим доступа:<https://miel.tusur.ru/dwn/umo/id/2613a062ab88/f/MS.pdf>.

#### **7.2. Дополнительная литература**

1. Кожухов, В. В. Электронные цепи и микросхемотехника. Импульсные и цифровые устройства. Конспект лекций: учебное пособие / В. В. Кожухов. — Новосибирск: НГТУ, 2021. — 166 с. [Электронный ресурс]: — Режим доступа: [https://e.lanbook.com/book/306452 .](https://e.lanbook.com/book/306452)

# **7.3. Учебно-методические пособия**

#### **7.3.1. Обязательные учебно-методические пособия**

1. Легостаев Н.С. Микросхемотехника. Цифровая микросхемотехника: учеб-метод.пособие /Н.С. Легостаев, К.В. Четвергов; под ред. П.Е. Трояна.- Томск: Томск. гос. ун-т систем упр. и радиоэлектроники, 2007. - 123 с. (наличие в библиотеке ТУСУР - 100 экз.).

2. Шарапов А.В. Микроэлектроника. Цифровая схемотехника: Уч. пособие / А.В. Шарапов. – Томск: Томский гос. ун-т систем упр.и радиоэлектроники, 2007 – 162 с. (наличие в библиотеке ТУСУР - 90 экз.).

3. Легостаев Н.С. Микросхемотехника: методические указания по выполнению курсового проекта / Н.С. Легостаев. - Томск: Томск. гос. ун-т систем упр. и радиоэлектроники, 2022. - 58 с. [Электронный ресурс]: — Режим доступа: [https://miel.tusur.ru/dwn/umo/id/2609295edf72/f/MSKP.pdf.](https://miel.tusur.ru/dwn/umo/id/2609295edf72/f/MSKP.pdf)

4. Дыбко М.А. Цифровая микроэлектроника: Учебное пособие / М.А. Дыбко, А.В. Удовиченко, А.Г. Волков. – Новосибирск: Изд-во НГТУ, 2019. – 200 с. [Электронный ресурс]: — Режим доступа: <https://reader.lanbook.com/book/152139#2>.

#### **7.3.2. Учебно-методические пособия для лиц с ограниченными возможностями здоровья и инвалидов**

Учебно-методические материалы для самостоятельной и аудиторной работы обучающихся из числа лиц с ограниченными возможностями здоровья и инвалидов предоставляются в формах, адаптированных к ограничениям их здоровья и восприятия информации.

# **Для лиц с нарушениями зрения:**

– в форме электронного документа;

– в печатной форме увеличенным шрифтом.

**Для лиц с нарушениями слуха:**

– в форме электронного документа;

– в печатной форме.

# **Для лиц с нарушениями опорно-двигательного аппарата:**

- в форме электронного документа;
- в печатной форме.

# **7.4. Современные профессиональные базы данных и информационные справочные системы**

1. При изучении дисциплины рекомендуется обращаться к современным базам данных, информационно-справочным и поисковым системам, к которым у ТУСУРа открыт доступ: <https://lib.tusur.ru/ru/resursy/bazy-dannyh>.

# **8. Материально-техническое и программное обеспечение дисциплины**

# **8.1. Материально-техническое и программное обеспечение для лекционных занятий**

Для проведения занятий лекционного типа, групповых и индивидуальных консультаций, текущего контроля и промежуточной аттестации используется учебная аудитория с достаточным количеством посадочных мест для учебной группы, оборудованная доской и стандартной учебной мебелью. Имеются мультимедийное оборудование и учебно-наглядные пособия, обеспечивающие тематические иллюстрации по лекционным разделам дисциплины.

# **8.2. Материально-техническое и программное обеспечение для практических занятий**

Лаборатория микропроцессорных устройств и систем / Лаборатория ГПО: учебная аудитория для проведения занятий практического типа, учебная аудитория для проведения занятий лабораторного типа, учебная аудитория для проведения занятий семинарского типа, помещение для курсового проектирования (выполнения курсовых работ); 634034, Томская область, г. Томск, Вершинина улица, д. 74, 333 ауд.

Описание имеющегося оборудования:

- Лабораторные макеты (10 шт.);
- Микропроцессорный модуль «SDK-1.1» (8 шт.);
- Осциллографы (12 шт.);
- Генератор сигналов Г3-54 (2 шт.);
- Компьютер Intel(R) Core (TM)2 CPU (12 шт.);
- Комплект специализированной учебной мебели;
- Рабочее место преподавателя.

Программное обеспечение:

- ASIMEC;
- Far Manager;
- Google Chrome;
- LTspice 4;
- Microsoft Visio 2010;
- Mozilla Firefox;
- Windows XP Pro;

### **8.3. Материально-техническое и программное обеспечение для лабораторных работ**

Вычислительная лаборатория: учебная аудитория для проведения занятий практического типа, учебная аудитория для проведения занятий лабораторного типа, учебная аудитория для проведения занятий семинарского типа, помещение для курсового проектирования (выполнения курсовых работ); 634034, Томская область, г. Томск, Вершинина улица, д. 74, 201б ауд.

Описание имеющегося оборудования:

- Персональные компьютеры (16 шт.);
- Интерактивная доска «Smart-board» DViT (1 шт.);
- Мультимедийный проектор NEC (1 шт.);
- Комплект специализированной учебной мебели;
- Рабочее место преподавателя.
- Программное обеспечение:
- Asimec;
- Far Manager;
- Google Chrome;
- LTspice 4;
- Microsoft Visio 2013;
- PTC Mathcad 13, 14;
- Windows XP;
- Анализатор трафика Wireshark;

#### **8.4. Материально-техническое и программное обеспечение для курсового проекта**

Вычислительная лаборатория: учебная аудитория для проведения занятий практического типа, учебная аудитория для проведения занятий лабораторного типа, учебная аудитория для проведения занятий семинарского типа, помещение для курсового проектирования (выполнения курсовых работ); 634034, Томская область, г. Томск, Вершинина улица, д. 74, 201б ауд.

Описание имеющегося оборудования:

- Персональные компьютеры (16 шт.);
- Интерактивная доска «Smart-board» DViT (1 шт.);
- Мультимедийный проектор NEC (1 шт.);
- Комплект специализированной учебной мебели;
- Рабочее место преподавателя.
- Программное обеспечение:
- Asimec;
- Far Manager;
- Google Chrome;
- LTspice 4;
- Mathworks Simulink 6.5;
- Microsoft Visio 2013;
- PTC Mathcad 13, 14;
- Windows XP;

#### **8.5. Материально-техническое и программное обеспечение для самостоятельной работы**

Для самостоятельной работы используются учебные аудитории (компьютерные классы), расположенные по адресам:

- 634050, Томская область, г. Томск, Ленина проспект, д. 40, 233 ауд.;
- 634045, Томская область, г. Томск, ул. Красноармейская, д. 146, 209 ауд.;
- 634034, Томская область, г. Томск, Вершинина улица, д. 47, 126 ауд.;
- 634034, Томская область, г. Томск, Вершинина улица, д. 74, 207 ауд.

Описание имеющегося оборудования:

- учебная мебель;
- компьютеры;

- компьютеры подключены к сети «Интернет» и обеспечивают доступ в электронную информационно-образовательную среду ТУСУРа.

Перечень программного обеспечения:

- Microsoft Windows;
- OpenOffice;
- Kaspersky Endpoint Security 10 для Windows;
- 7-Zip;
- Google Chrome.

#### **8.6. Материально-техническое обеспечение дисциплины для лиц с ограниченными возможностями здоровья и инвалидов**

Освоение дисциплины лицами с ограниченными возможностями здоровья и инвалидами осуществляется с использованием средств обучения общего и специального назначения.

При занятиях с обучающимися с **нарушениями слуха** предусмотрено использование звукоусиливающей аппаратуры, мультимедийных средств и других технических средств приема/передачи учебной информации в доступных формах, мобильной системы преподавания для обучающихся с инвалидностью, портативной индукционной системы. Учебная аудитория, в которой занимаются обучающиеся с нарушением слуха, оборудована компьютерной техникой, аудиотехникой, видеотехникой, электронной доской, мультимедийной системой.

При занятиях с обучающимися с **нарушениями зрения** предусмотрено использование в лекционных и учебных аудиториях возможности просмотра удаленных объектов (например, текста на доске или слайда на экране) при помощи видеоувеличителей для комфортного просмотра.

При занятиях с обучающимися с **нарушениями опорно-двигательного аппарата**

используются альтернативные устройства ввода информации и другие технические средства приема/передачи учебной информации в доступных формах, мобильной системы обучения для людей с инвалидностью.

# **9. Оценочные материалы и методические рекомендации по организации изучения дисциплины**

# **9.1. Содержание оценочных материалов для текущего контроля и промежуточной аттестации**

Для оценки степени сформированности и уровня освоения закрепленных за дисциплиной компетенций используются оценочные материалы, представленные в таблице 9.1.

Таблица 9.1 – Формы контроля и оценочные материалы

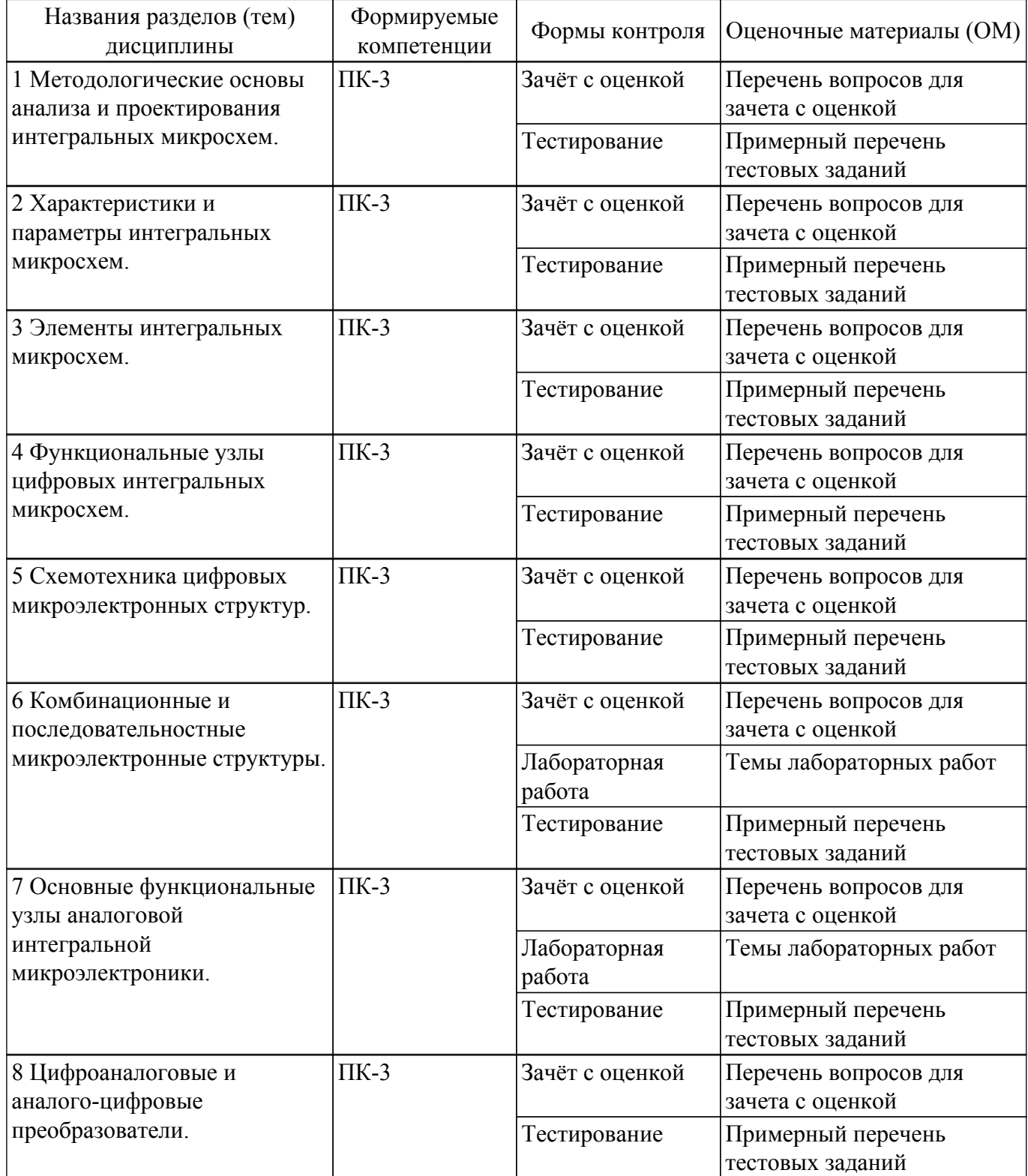

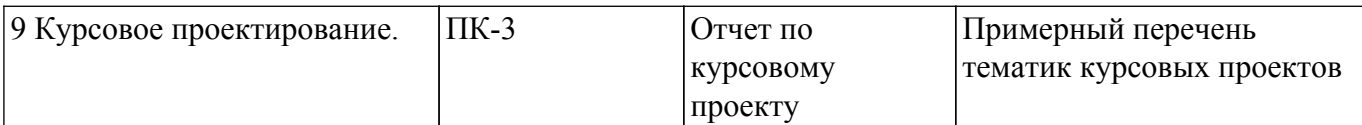

Шкала оценки сформированности отдельных планируемых результатов обучения по дисциплине приведена в таблице 9.2.

Таблица 9.2 – Шкала оценки сформированности планируемых результатов обучения по дисциплине

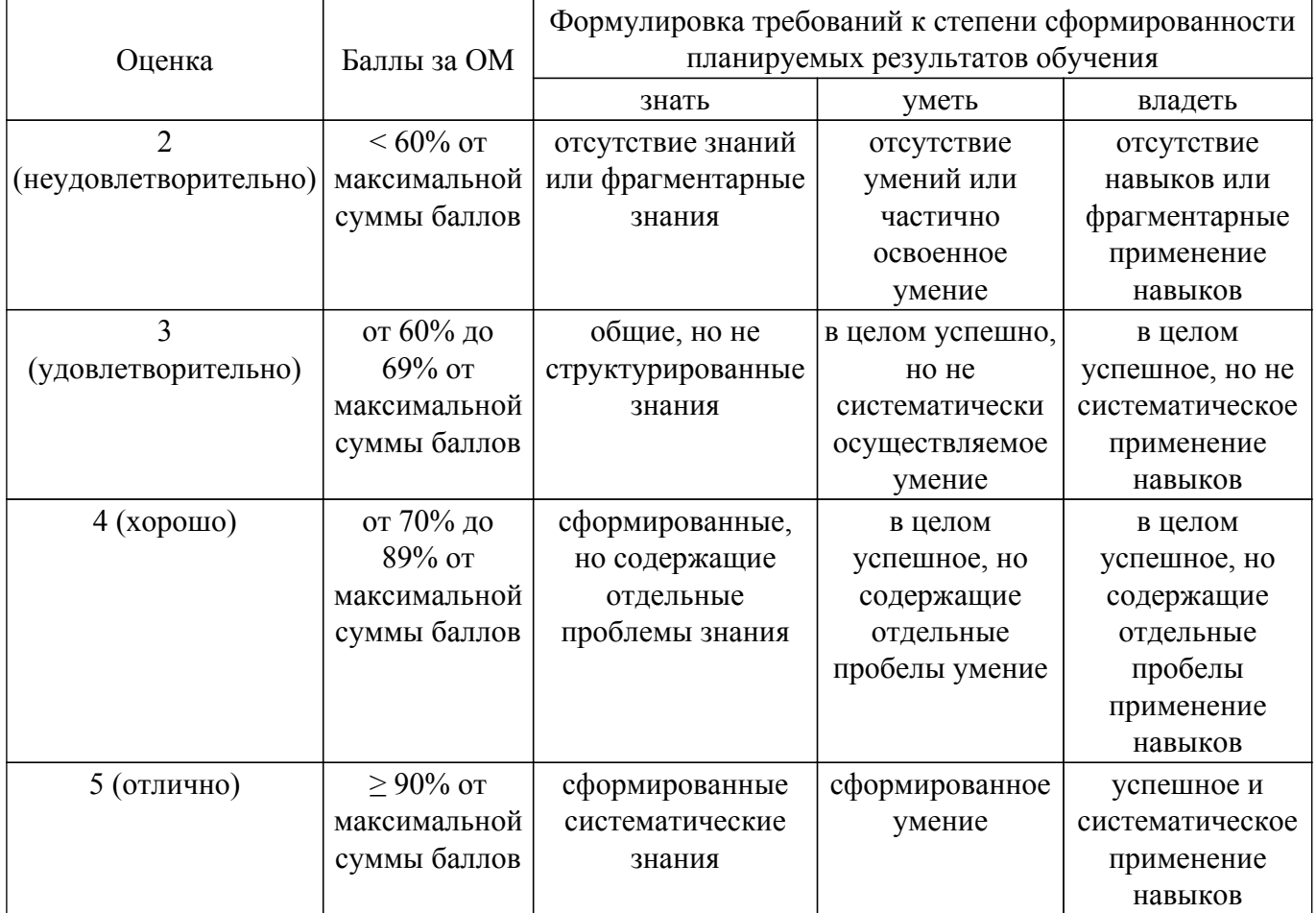

Шкала комплексной оценки сформированности компетенций приведена в таблице 9.3. Таблица 9.3 – Шкала комплексной оценки сформированности компетенций

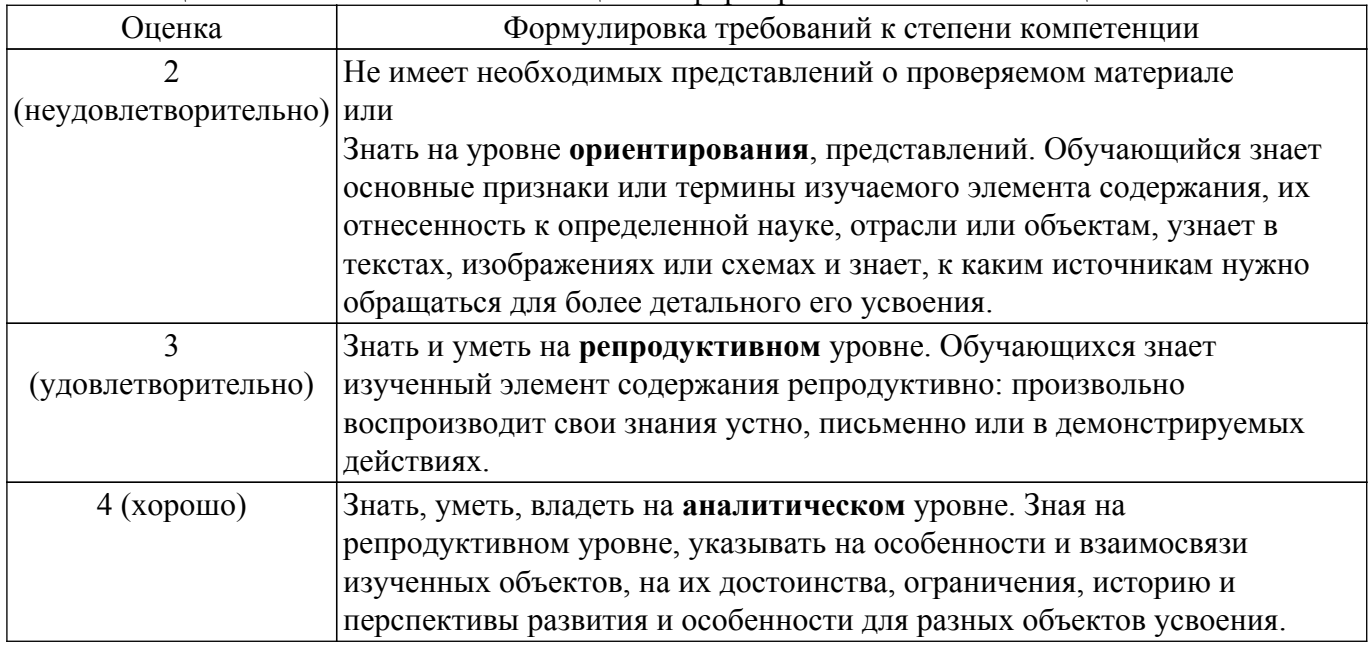

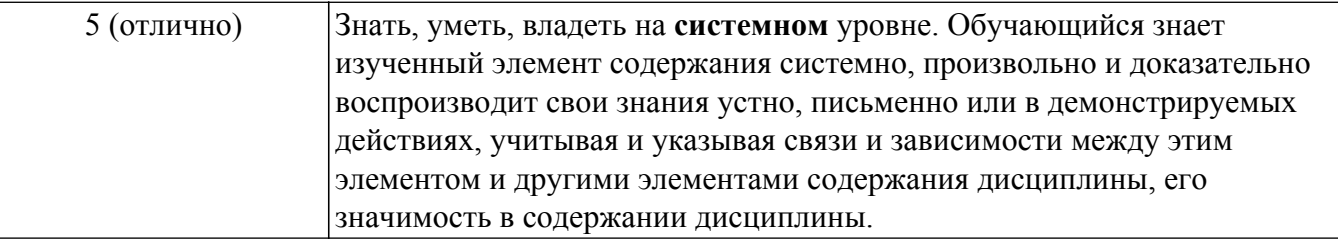

# **9.1.1. Примерный перечень тестовых заданий**

1. Указать этап проектирования интегральных микросхем, на котором проверяется правильность

функционирования синтезированной структуры.

а) структурный синтез; б) структурный анализ; в) схемный синтез; г) схемный анализ.

2. Определить коэффициент функциональной интеграции счетчика, содержащего четыре триггера, в структуре

каждого из которых выделяется 10 логических элементов И-НЕ.

а) 1,218; б) 1,312; в) 1,602; г) 1,904.

3. Конъюнкция - это

а) булева функция, которая принимает единичное значение только на одном логическом наборе значений

аргументов, а на остальных логических наборах обращается в нуль.

б) булева функция, которая принимает нулевое значение только на одном логическом наборе значений

аргументов, а на остальных логических наборах обращается в единицу.

в) булева функция, которая обращается в нуль только в том случае, когда все аргументы равны нулю, и в единицу

на всех остальных наборах аргументов.

г) булева функция, которая обращается в единицу только в том случае, когда все аргументы равны единице, и в

нуль на всех остальных наборах аргументов.

4. Запись булевой функции в форме дизъюнкции отдельных членов, каждый из которых, в свою очередь, есть

некоторая функция, содержащая только конъюнкции и инверсии, является …

- а) алгебраическим представлением булевой функции в дизъюнктивной форме.
- б) алгебраическим представлением булевой функции в конъюнктивной форме.
- в) дизъюнктивной нормальной формой представления булевой функции.

г) конъюнктивной нормальной формой представления булевой функции.

5. Определить в вольтах логический перепад, если значение выходного порогового напряжения логической "1"

14,9 В, а значение выходного порогового напряжения логического "0" 0,1 В.

а) 7,5 В; б) 9,3 В; в) 14,8 В; г) 15,0 В.

6. Определить в вольтах помехозащищенность по уровню логической «1», если уровень напряжения логической

"1" 14,9 В, а пороговое напряжение 9,2 В.

а) 3,4 В; б) 5,7 В; в) 9,2 В; г) 14,9 В.

7. Определить в наносекундах среднее время задержки распространения сигнала, если время задержки

распространения сигнала при включении составляет 10 нс, а время задержки распространения сигнала

- при выключении 12 нс.
- а) 2 нс; б) 10 нс; в) 11 нс; г) 12 нс.
- 8. Определить в мА средний ток, потребляемый интегральной микросхемой от источника питания, если средняя

статическая мощность потребления составляет 100 мВт, а напряжение источника питания 5 В.

- а) 10 мА; б) 20 мА; в) 25 мА; г) 30 мА.
- 9. Определить ток коллектора составного p-n-p-транзистора, если ток базы составного

транзистора 1 мкА, статический коэффициент передачи тока базы p-n-p-транзистора 30, а статический коэффициент передачи тока базы n-p-n-транзистора 49.

а) 1200 мкА; б) 1500 мкА; в) 3000 мкА; г) 4900 мкА.

10. Определить коэффициент передачи тока базы транзистора n-p-n-типа составного p-n-pтранзистора. Ток базы

составного транзистора 1,2 мкА, ток коллектора составного транзистора 1800 мкА, коэффициент передачи тока

базы p-n-p-транзистора в структуре составного 30.

а) 29; б) 31; в) 49; г) 51.

# **9.1.2. Перечень вопросов для зачета с оценкой**

1. Функция Пирса - это

а) булева функция, которая обращается в нуль только в том случае, когда все аргументы равны нулю, и в

единицу на всех остальных наборах аргументов.

б) булева функция, которая обращается в единицу только в том случае, когда все аргументы равны единице,

и в нуль на всех остальных наборах аргументов.

в) булева функция, которая обращается в единицу только в том случае, когда все аргументы равны нулю,

и в нуль на всех остальных наборах аргументов.

г) булева функция, которая обращается в единицу только в том случае, когда все аргументы равны нулю,

и в нуль на всех остальных наборах аргументов.

2. Если каждый член дизъюнктивной нормальной формы булевой функции от L аргументов содержит все L

аргументов, то такая форма представления является …

а) дизъюнктивной нормальной формой представления булевой функции.

б) конъюнктивной нормальной формой представления булевой функции.

в) совершенной дизъюнктивной нормальной формой представления булевой функции.

г) совершенной конъюнктивной нормальной формой представления булевой функции.

3. Определить коэффициент функциональной интеграции регистра, содержащего четыре триггера, в структуре

каждого из которых выделяется 4 логических элементов И-НЕ.

а) 0,9; б) 1,2; в) 1,8; г) 2,4.

4. Определить помехоустойчивость по уровню логической «1», если напряжение логической единицы 15 В,

пороговое напряжение 8,1 В, а логический перепад 14,6 В.

а) 0,29 В; б) 0,47 В; в) 0,83 В; г) 0,94 В.

5. Определить динамическую мощность на частоте переключения 5 МГц, если на частоте переключения 1 МГц

динамическая мощность составляет 2 мВт.

а) 5 мВт; б) 10 мВт; в) 12 мВт; г) 15 мВт.

# **9.1.3. Примерный перечень вопросов для защиты курсового проекта**

- 1. Какой алгоритм реализуется при переводе отрицательного числа из дополнительного кода в прямой?
	- а) инвертируются все разряды числа, кроме знакового, и прибавляется единица;
	- б) инвертируются все разряды числа, включая знаковый, и прибавляется единица;
	- в) все разряды числа, включая знаковый, инвертируются;

г) все разряды числа, кроме знакового, инвертируются.

- 2. Что реализуется на стадии структурного проектирования интегральных микросхем? а) создается структурная схема;
	- б) проверяется правильность функционирования синтезированной структуры;

в) определяются основные электрические параметры синтезированной структуры;

- г) определяются электрические соединения отдельных элементов и компонентов. 3. Если логический элемент в положительной логике реализует логическую функцию «И», то какую функцию этот элемент реализует в отрицательной логике? а) И-НЕ; б) НЕ; в) ИЛИ; г) ИЛИ-НЕ.
- 4. Какой режим работы биполярного транзистора конъюнктора обеспечивают диоды смещения

логического элемента И-НЕ диодно-транзисторной логики?

- а) режим насыщения;
- б) режим отсечки;
- в) нормальный активный режим;
- в) инверсный активный режим.
- 5. Как должны быть смещены переходы всех транзисторов токового зеркала Уилсона при правильной работе схемы?

а) эмиттерные переходы смещены в прямом направлении, а коллекторные переходы в обратном направлении;

б) эмиттерные переходы смещены в обратном направлении, а коллекторные переходы в прямом направлении;

- в) эмиттерные и коллекторные переходы смещены в обратном направлении;
- г) эмиттерные и коллекторные переходы смещены в прямом направлении.

# **9.1.4. Примерный перечень тематик курсовых проектов**

- 1. Генератор линейно-нарастающего напряжения со стабилизацией тока.
- 2. Ждущий генератор прямоугольных импульсов.
- 3. ЦАП на базе двоично-взвешенных резисторов.
- 4. ЦАП на базе резистивной матрицы R-2R.
- 5. RS-триггер с прямыми информационными входами и статическим управлением.

# **9.1.5. Темы лабораторных работ**

- 1. Синтез синхронного счетчика с заданной последовательностью смены состояний.
- 2. Исследование интегральных источников постоянного тока на биполярных транзисторах.
- 3. Исследование интегральных источников постоянного напряжения.
- 4. Исследования интегрального дифференциального усилителя на составных транзисторах с источниками тока в эмиттерных цепях.

### **9.2. Методические рекомендации**

Учебный материал излагается в форме, предполагающей самостоятельное мышление студентов, самообразование. При этом самостоятельная работа студентов играет решающую роль в ходе всего учебного процесса.

Начать изучение дисциплины необходимо со знакомства с рабочей программой, списком учебно-методического и программного обеспечения. Самостоятельная работа студента включает работу с учебными материалами, выполнение контрольных мероприятий, предусмотренных учебным планом.

В процессе изучения дисциплины для лучшего освоения материала необходимо регулярно обращаться к рекомендуемой литературе и источникам, указанным в учебных материалах; пользоваться через кабинет студента на сайте Университета образовательными ресурсами электронно-библиотечной системы, а также общедоступными интернет-порталами, содержащими научно-популярные и специализированные материалы, посвященные различным аспектам учебной дисциплины.

При самостоятельном изучении тем следуйте рекомендациям:

– чтение или просмотр материала осуществляйте со скоростью, достаточной для индивидуального понимания и освоения материала, выделяя основные идеи; на основании изученного составить тезисы. Освоив материал, попытаться соотнести теорию с примерами из практики;

– если в тексте встречаются незнакомые или малознакомые термины, следует выяснить их

значение для понимания дальнейшего материала;

– осмысливайте прочитанное и изученное, отвечайте на предложенные вопросы.

Студенты могут получать индивидуальные консультации, в т.ч. с использованием средств телекоммуникации.

По дисциплине могут проводиться дополнительные занятия, в т.ч. в форме вебинаров. Расписание вебинаров и записи вебинаров публикуются в электронном курсе / электронном журнале по дисциплине.

### **9.3. Требования к оценочным материалам для лиц с ограниченными возможностями здоровья и инвалидов**

Для лиц с ограниченными возможностями здоровья и инвалидов предусмотрены дополнительные оценочные материалы, перечень которых указан в таблице 9.4.

Таблица 9.4 – Дополнительные материалы оценивания для лиц с ограниченными возможностями здоровья и инвалидов

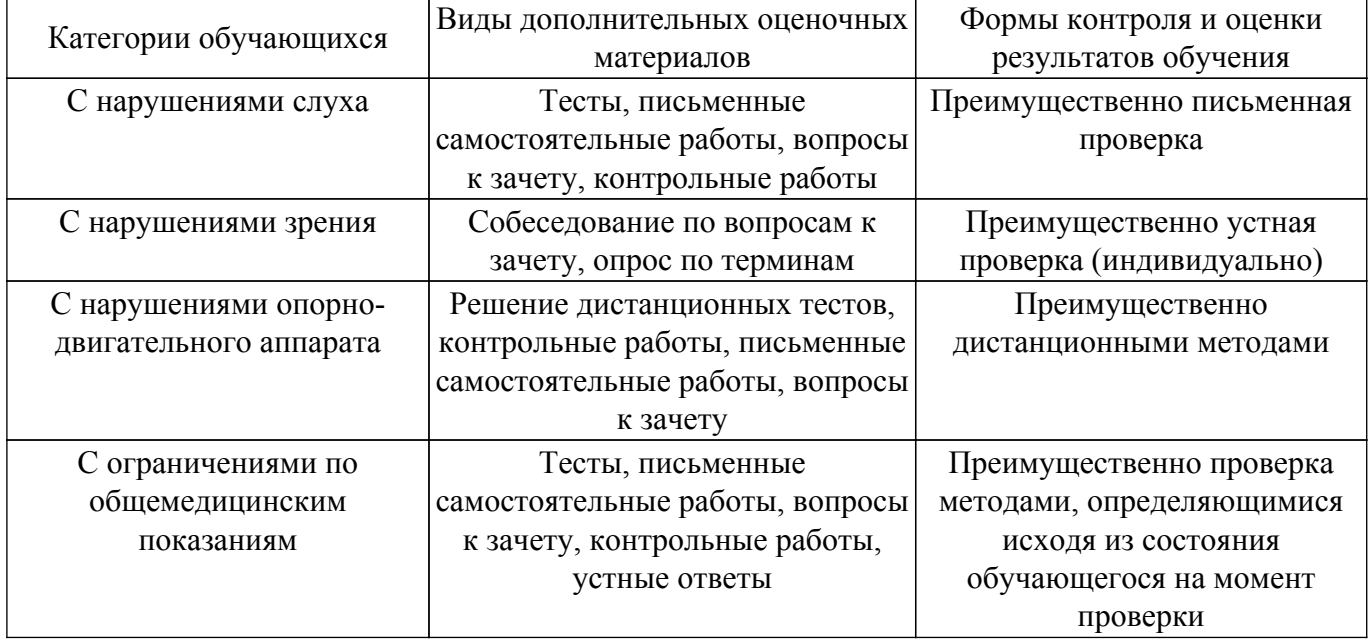

### **9.4. Методические рекомендации по оценочным материалам для лиц с ограниченными возможностями здоровья и инвалидов**

Для лиц с ограниченными возможностями здоровья и инвалидов предусматривается доступная форма предоставления заданий оценочных средств, а именно:

- в печатной форме;
- в печатной форме с увеличенным шрифтом;
- в форме электронного документа;
- методом чтения ассистентом задания вслух;
- предоставление задания с использованием сурдоперевода.

Лицам с ограниченными возможностями здоровья и инвалидам увеличивается время на подготовку ответов на контрольные вопросы. Для таких обучающихся предусматривается доступная форма предоставления ответов на задания, а именно:

- письменно на бумаге;
- набор ответов на компьютере;
- набор ответов с использованием услуг ассистента;
- представление ответов устно.

Процедура оценивания результатов обучения лиц с ограниченными возможностями здоровья и инвалидов по дисциплине предусматривает предоставление информации в формах, адаптированных к ограничениям их здоровья и восприятия информации:

#### **Для лиц с нарушениями зрения:**

– в форме электронного документа;

– в печатной форме увеличенным шрифтом.

**Для лиц с нарушениями слуха:**

– в форме электронного документа;

– в печатной форме.

# **Для лиц с нарушениями опорно-двигательного аппарата:**

- в форме электронного документа;
- в печатной форме.

При необходимости для лиц с ограниченными возможностями здоровья и инвалидов процедура оценивания результатов обучения может проводиться в несколько этапов.

# **ЛИСТ СОГЛАСОВАНИЯ**

Рассмотрена и одобрена на заседании кафедры ПрЭ протокол № 19 от «<u>16 » 12 2022</u> г.

# **СОГЛАСОВАНО:**

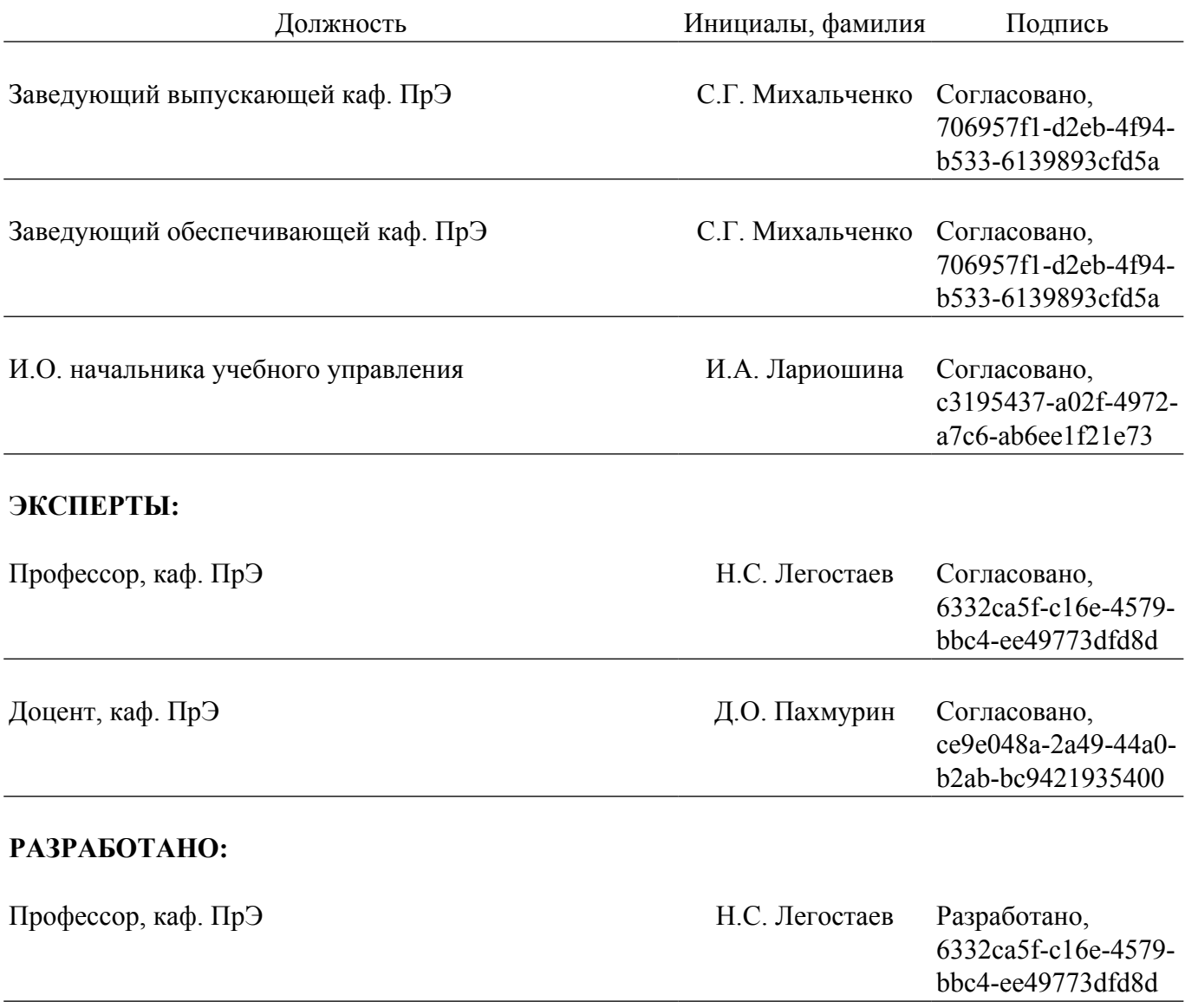